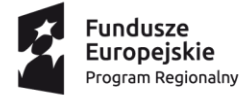

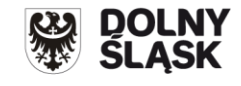

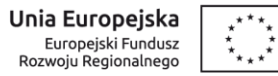

## **Informacja o zmianach w Regulaminie konkursu nr RPDS.07.02.04-IP.03-02-081/16 dla Poddziałania 7.2.4 Inwestycje w edukację ponadgimnazjalną, w tym zawodową– ZIT AW**

**Zmiany obowiązują od 29 marca 2016 r.**

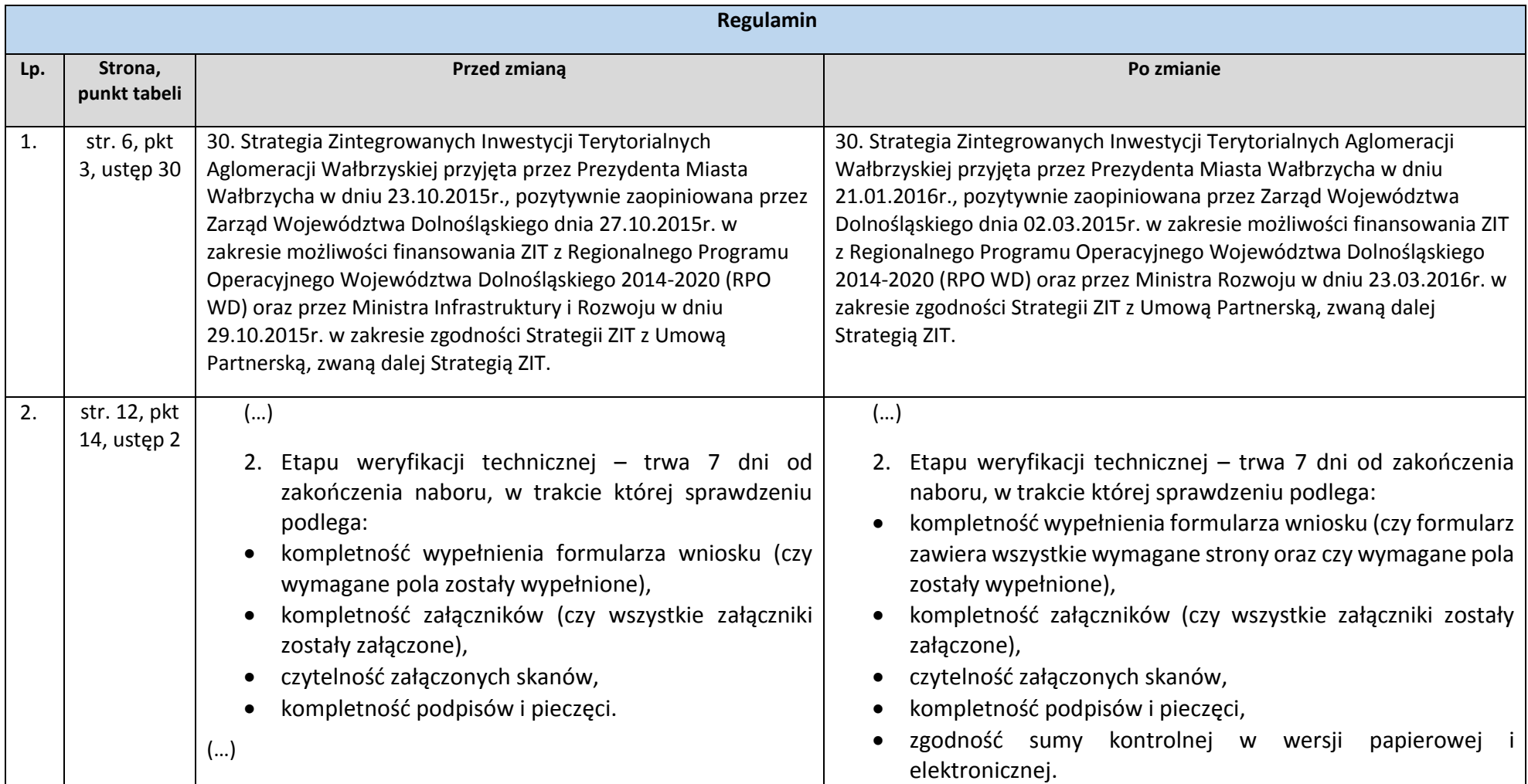

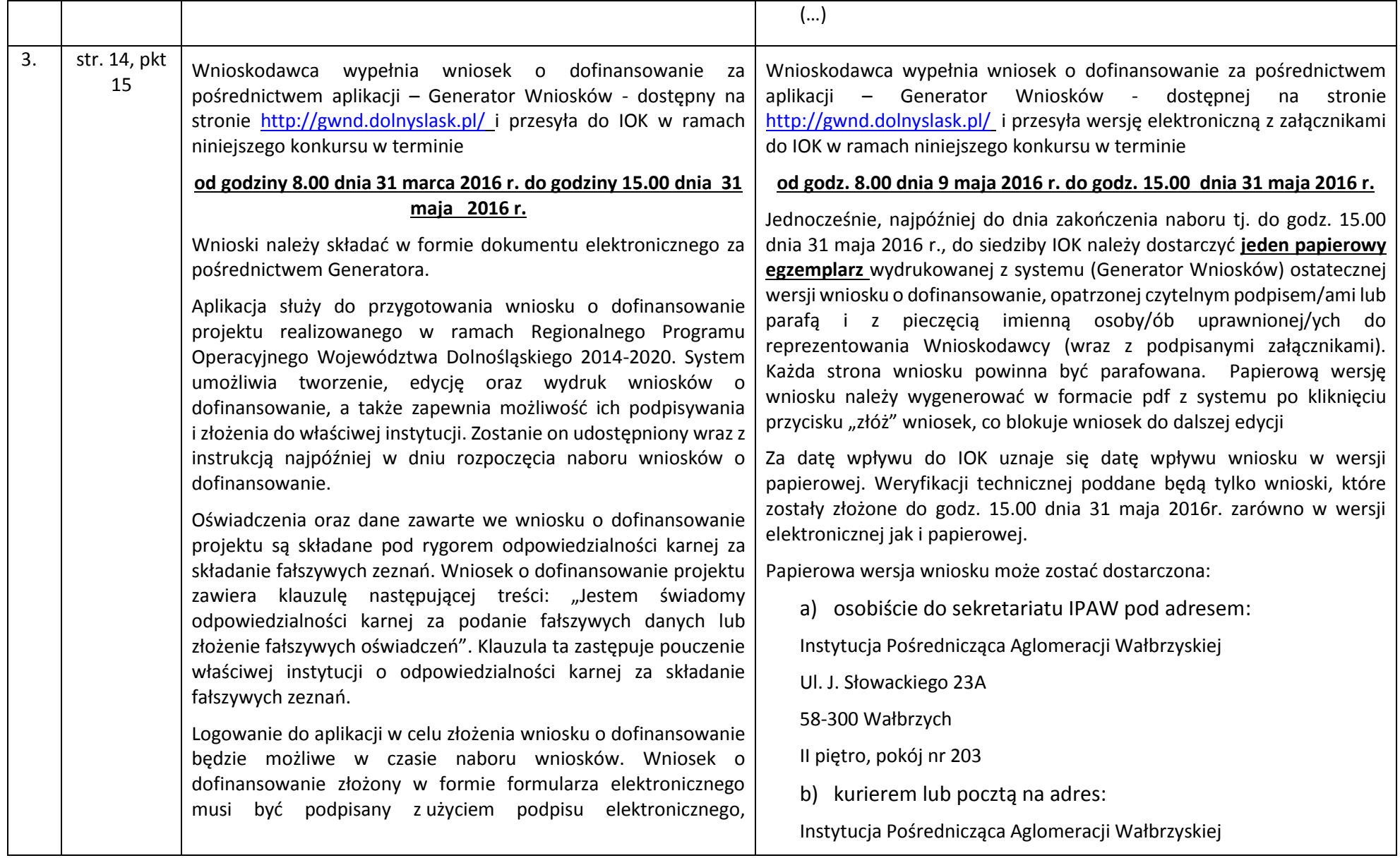

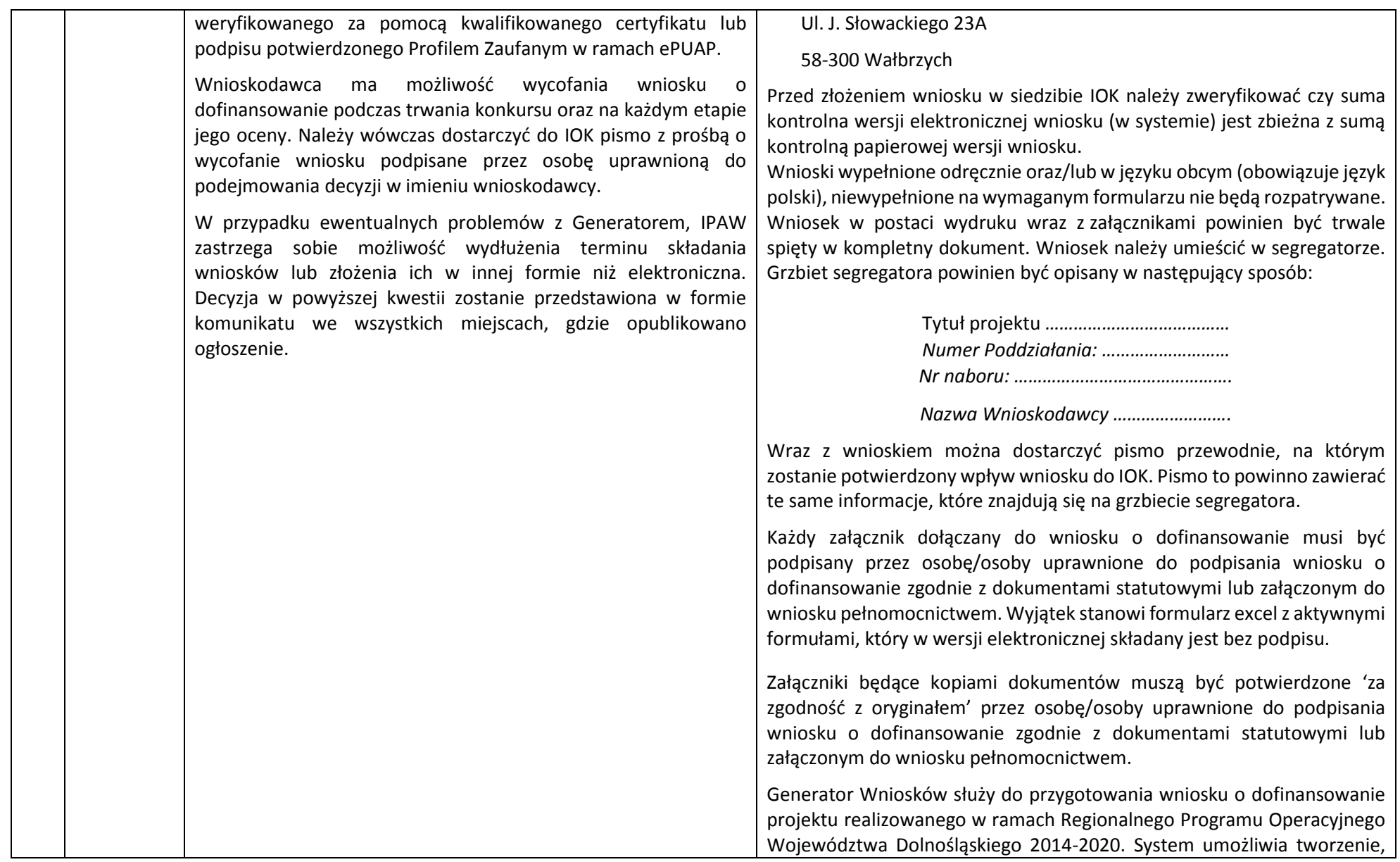

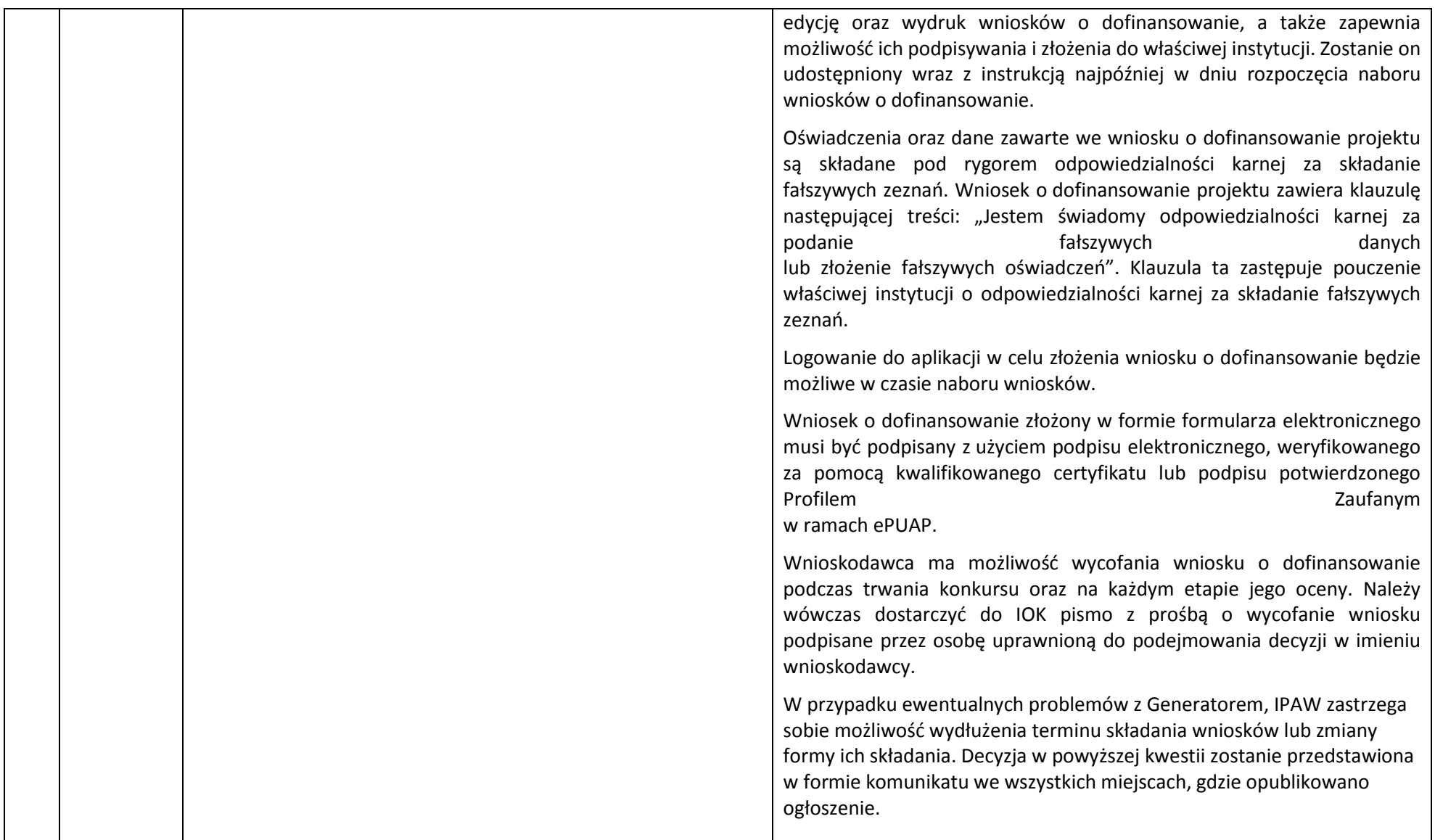

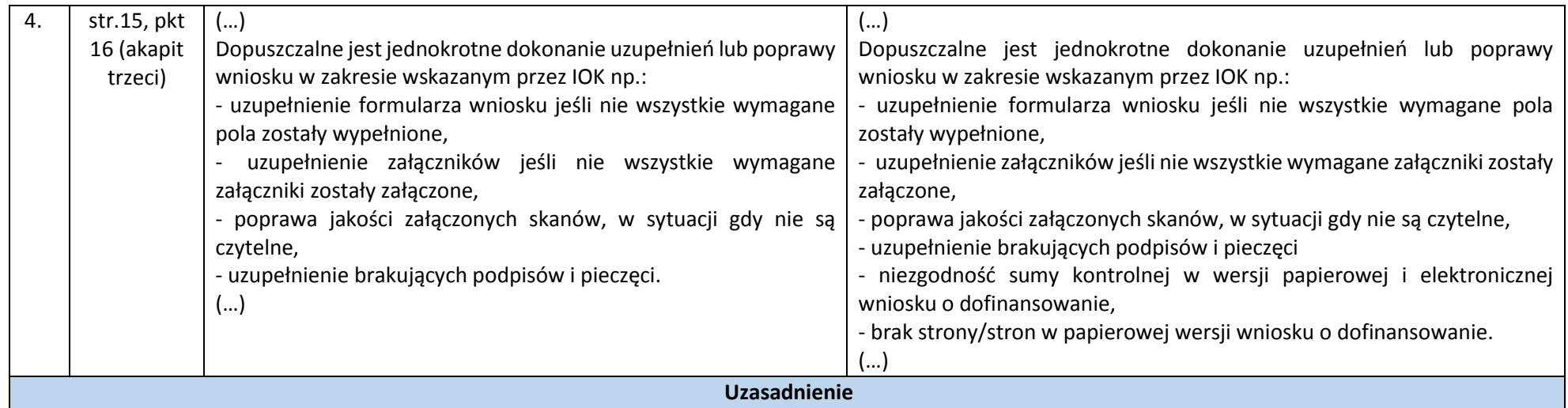

Zmiany w Regulaminie konkursu nr RPDS.07.02.04-IP.03-02-081/16 dla Poddziałania 7.2.4 Inwestycje w edukację ponadgimnazjalną, w tym zawodową– ZIT AW polegają na:

- 1. wskazaniu aktualnej Strategii Zintegrowanych Inwestycji Terytorialnych Aglomeracji Wałbrzyskiej, obowiązującej od 23 marca 2016 r.;
- 2. rozszerzeniu katalogu elementów wchodzących w zakres weryfikacji technicznej;
- 3. zmianie terminu rozpoczęcia naboru wniosków z dnia 31 marca 2016 r. na dzień 9 maja 2016 r.;
- 4. zmianie formy składania wniosków poprze dodanie papierowej wersji wniosku, będącej wydrukiem z systemu Generator Wniosków;
- 5. rozszerzeniu katalogu błędów formalnych i oczywistych omyłek poprzez dodanie zapisów dotyczących niezgodności sumy kontrolnej w wersji papierowej i elektronicznej wniosku o dofinansowanie oraz braku strony/stron w papierowej wersji wniosku o dofinansowanie.

Wszystkie wprowadzone zmiany wynikają z problemów technicznych związanych z poprawnym funkcjonowaniem Generatora Wniosków o Dofinansowanie.

Wprowadzone zmiany nie skutkują nierównym traktowaniem Wnioskodawców.

Załączniki:

- 1. Regulamin konkursu nr RPDS.07.02.04-IP.03-02-081/16 tekst jednolity.
- 2. Ogłoszenie o konkursie tekst jednolity.

ZATWIERDZAM

*Podpis i pieczęć:*

*Wałbrzych, ………………………….. r.*